# **Kierunek: Automatyka i Robotyka**

# **Specjalność: ARR – Robotyka**

### **PROGRAM STUDIÓW**

#### **1. Opis**

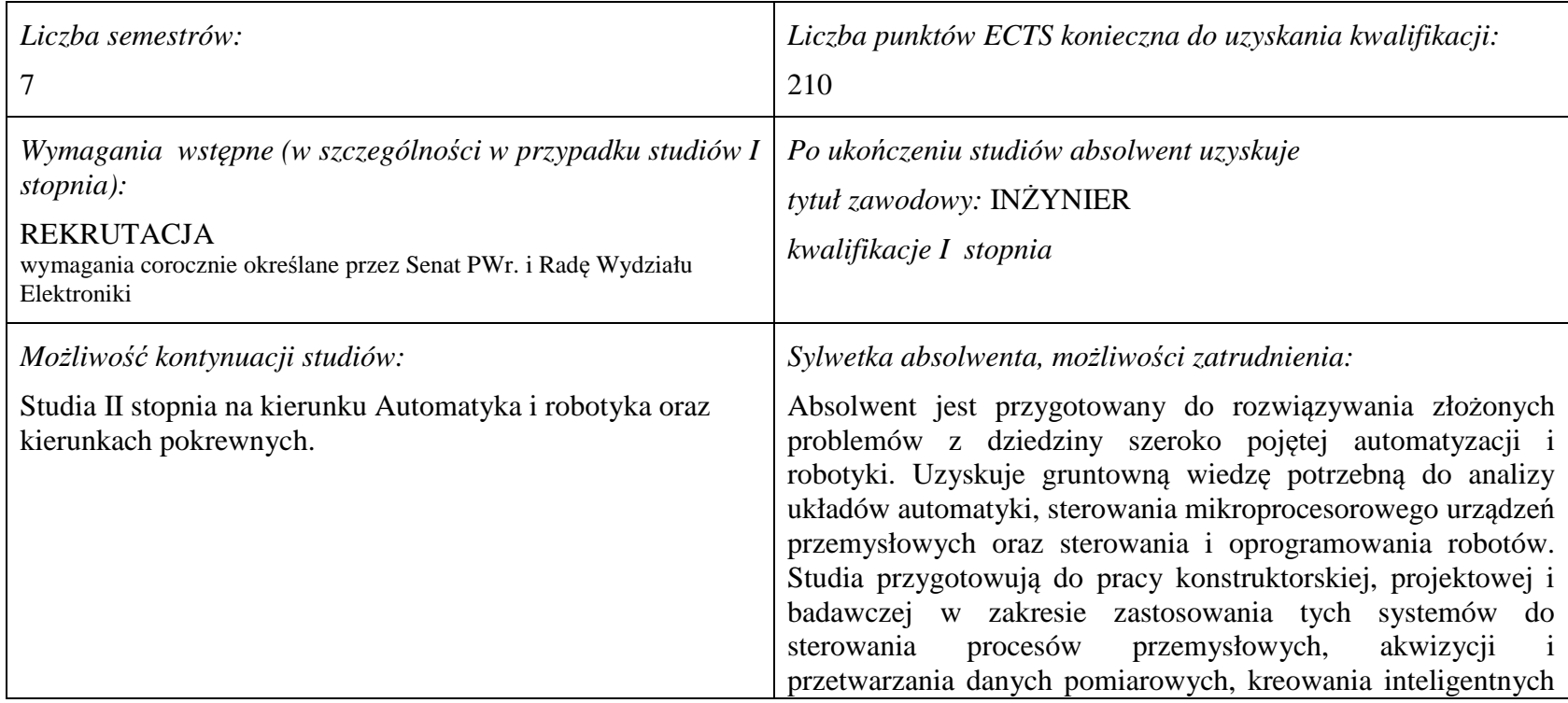

<sup>1</sup>BK –liczba punktów ECTS przypisanych godzinom zajęć wymagających bezpośredniego kontaktu nauczycieli i studentów

 $2$ Tradycyjna – T, zdalna – Z

<sup>3</sup>Egzamin – E, zaliczenie na ocen<sup>ę</sup> – Z. W grupie kursów po literze E lub Z wpisać w nawiasie formę kursu końcowego (w, c, l, s, p)

 $4$ Kurs/ grupa kursów Ogólnouczelniany – O

<sup>5</sup>Kurs/ grupa kursów Praktyczny – P. W grupie kursów w nawiasie wpisać liczbę punktów ECTS dla kursów o charakterze praktycznym

 $6$  KO – kształcenia ogólnego, PD – podstawowy, K – kierunkowy, S – specjalnościowy

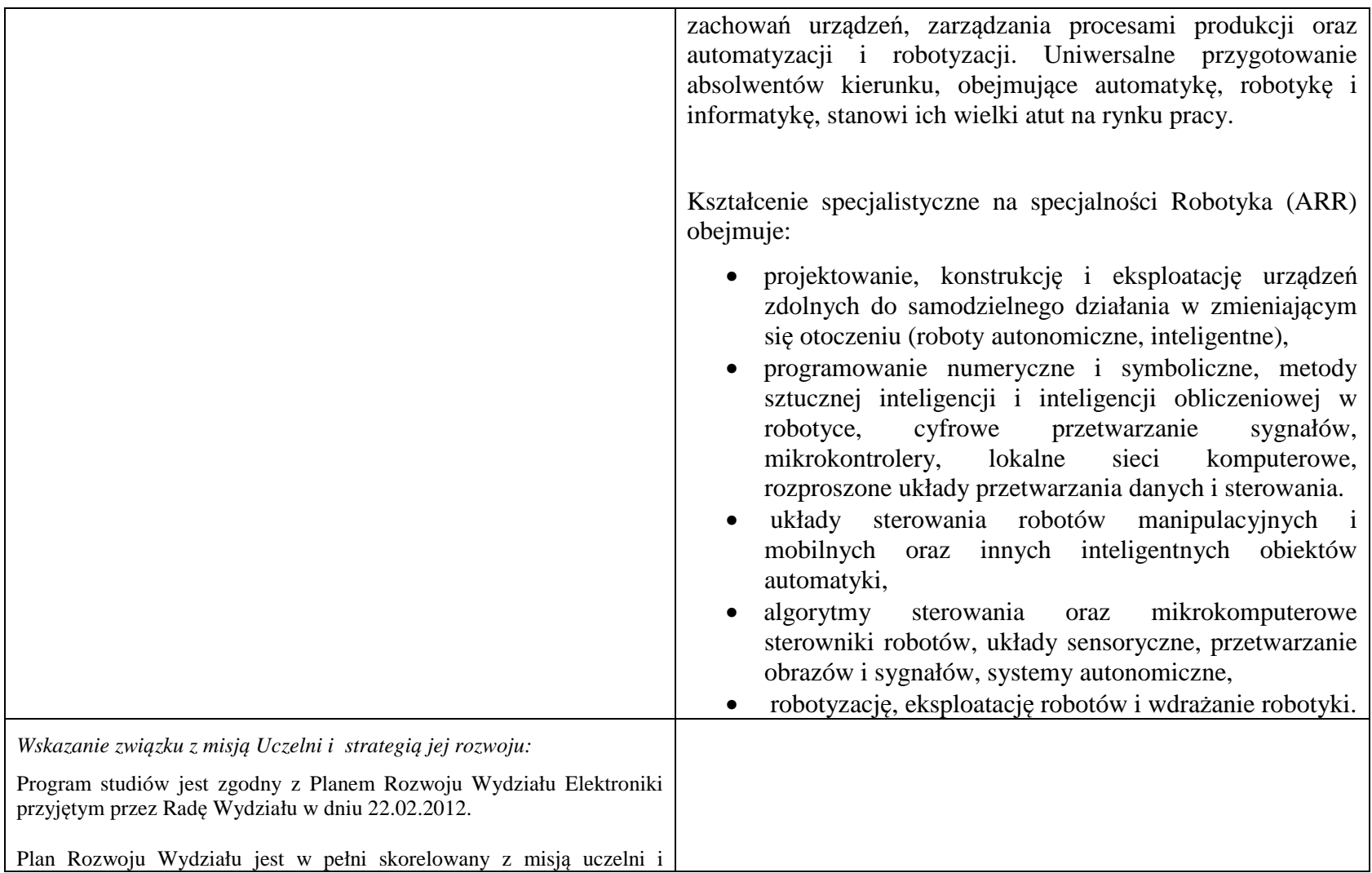

<sup>1</sup>BK – liczba punktów ECTS przypisanych godzinom zajęć wymagających bezpośredniego kontaktu nauczycieli i studentów <sup>2</sup>Tradycyjna – T, zdalna – Z

<sup>3</sup>Egzamin – E, zaliczenie na ocen<sup>ę</sup> – Z. W grupie kursów po literze E lub Z w nawiasie wpisać formę kursu końcowego (w, c, l, s, p) <sup>4</sup>Kurs/ grupa kursów Ogólnouczelniany – O

<sup>5</sup>Kurs/ grupa kursów Praktyczny – P. W grupie kursów w nawiasie wpisać liczbę punktów ECTS dla kursów o charakterze praktycznym <sup>6</sup>KO - kształcenia ogólnego, PD – podstawowy, K – kierunkowy, S – specjalnościowy

 $7W - w$ ybieralny, Ob – obowiązkowy

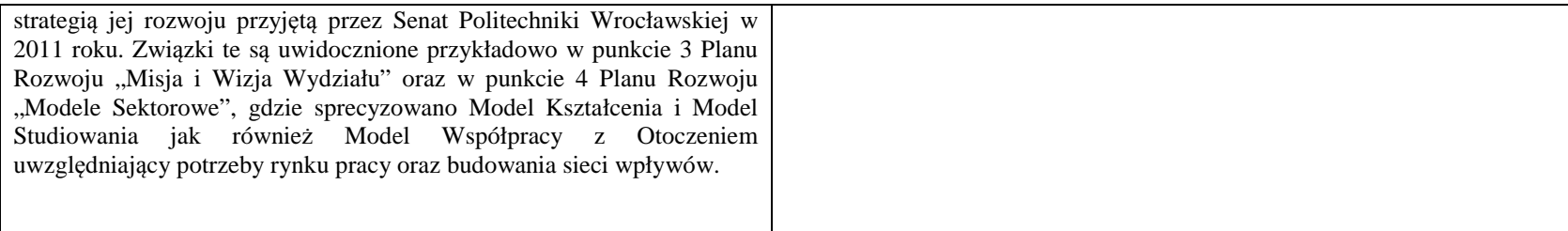

#### **2. Dziedziny nauki i dyscypliny naukowe, do których odnoszą się efekty kształcenia:**  dziedzina nauk technicznych dyscyplina naukowa: automatyka i robotyka

# **3. Zwięzła analiza zgodności zakładanych efektów kształcenia z potrzebami rynku pracy**

Rynek pracy dla absolwentów studiów inżynierskich na kierunku Automatyka i Robotyka obejmuje obszar całego kraju, Regionu Dolnośląskiego i Wrocławia. Program studiowania na tym kierunku zawiera wszystkie najważniejsze potrzeby i wymagania rynku pracy dla automatyków, robotyków i specjalizowanych informatyków. Profil firm, które będą korzystać z kompetencji absolwentów tego kierunku, to przede wszystkim firmy integratorskie, usługowe i produkcyjne. W tym zakresie jest i będzie znaczące zapotrzebowanie na specjalistów z tytułem inżyniera, posiadających umiejętności integracji urządzeń i systemów automatyki, tworzenia oprogramowania dla sterowników PLC, PAC, systemów SCADA oraz systemów robotycznych, przeprowadzania uruchamiania i rozruchu systemów sterowania, lokalnego i zdalnego serwisu, nadzór nad pracującymi systemami sterowania produkcją. Również umiejętność projektowania szeroko rozumianych układów sterowania, systemów telemetrycznych i pomiarowych będzie na rynku pracy przyjęta bardzo pozytywnie. Znacząco zwiększa się też ilość firm, które automatyzują budynki i domy inteligentne, a następnie te obiekty wymagają stałej opieki konserwatorskiej inżynierów automatyków. W Regionie Dolnośląskim prowadzi działalność znacząca ilość małych i średnich przedsiębiorstw oraz zakładów produkcyjnych, w których umiejętności inżynierskie znajdują i znajdą uznanie w okresie wielu następnych lat. O zapotrzebowaniu rynku pracy na absolwentów świadczy też umieszczenie automatyki i robotyki na liście kierunków zamawianych Ministerstwa Nauki i Szkolnictwa Wyższego.

<sup>1</sup>BK – liczba punktów ECTS przypisanych godzinom zajęć wymagających bezpośredniego kontaktu nauczycieli i studentów <sup>2</sup>Tradycyjna – T, zdalna – Z

<sup>5</sup>Kurs/ grupa kursów Praktyczny – P. W grupie kursów w nawiasie wpisać liczbę punktów ECTS dla kursów o charakterze praktycznym

 $6<sup>6</sup>KO -$  kształcenia ogólnego, PD – podstawowy, K – kierunkowy, S – specjalnościowy

<sup>7</sup>W - wybieralny, Ob – obowiązkowy

<sup>3</sup>Egzamin – E, zaliczenie na ocen<sup>ę</sup> – Z. W grupie kursów po literze E lub Z w nawiasie wpisać formę kursu końcowego (w, c, l, s, p) <sup>4</sup>Kurs/ grupa kursów Ogólnouczelniany – O

## **4.1. Lista modułów obowiązkowych:**

## **4.1.1 Lista modułów kształcenia ogólnego**

**4.1.1.1 Moduł** *Przedmioty humanistyczno-menedżerskie (min. 5 pkt ECTS):* 

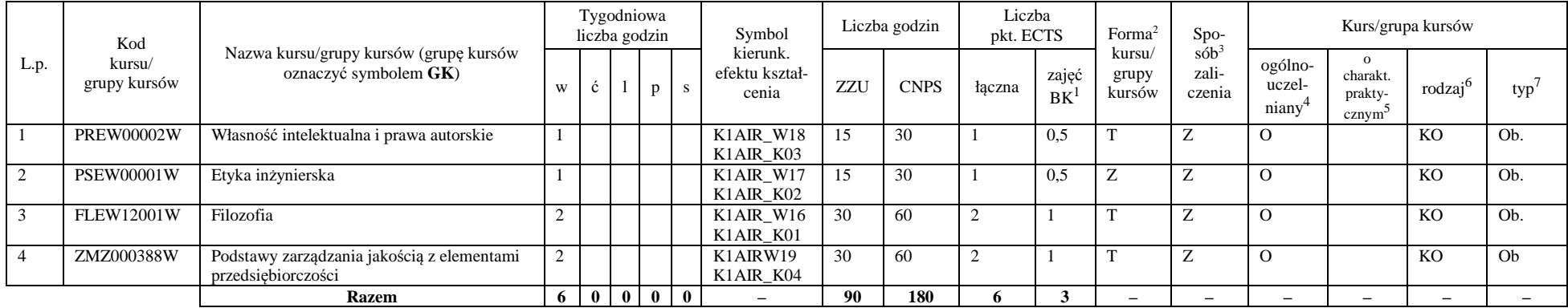

#### **4.1.1.2** *Technologie informacyjne (min. 2 pkt ECTS):*

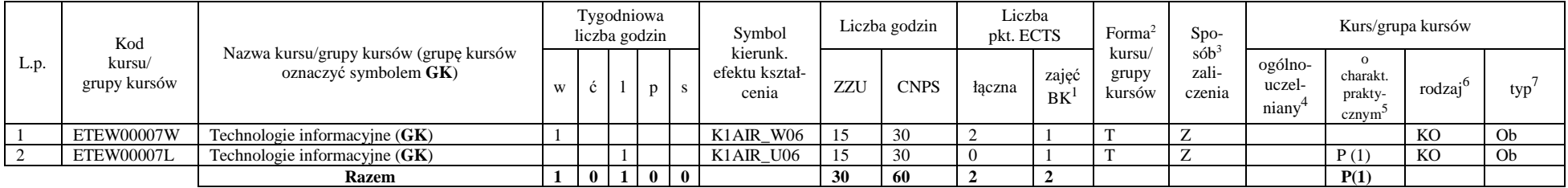

<sup>1</sup>BK – liczba punktów ECTS przypisanych godzinom zajęć wymagających bezpośredniego kontaktu nauczycieli i studentów  $2$ Tradycyjna – T, zdalna – Z

4

 <sup>3</sup>Egzamin – E, zaliczenie na ocen<sup>ę</sup> – Z. W grupie kursów po literze E lub Z w nawiasie wpisać formę kursu końcowego (w, c, l, s, p)  $4$ Kurs/ grupa kursów Ogólnouczelniany – O

<sup>5</sup>Kurs/ grupa kursów Praktyczny – P. W grupie kursów w nawiasie wpisać liczbę punktów ECTS dla kursów o charakterze praktycznym

 $6<sup>6</sup>$ KO - kształcenia ogólnego, PD – podstawowy, K – kierunkowy, S – specjalnościowy

#### **Razem dla modułów kształcenia ogólnego**

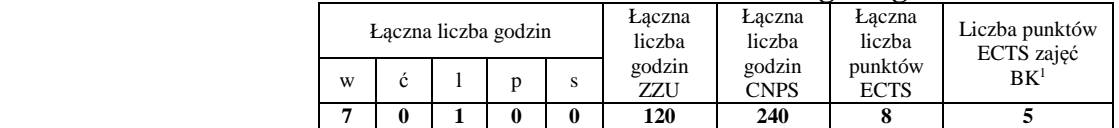

## **4.1.2 Lista modułów z zakresu nauk podstawowych**

#### **4.1.2.1 Moduł** *Matematyka*

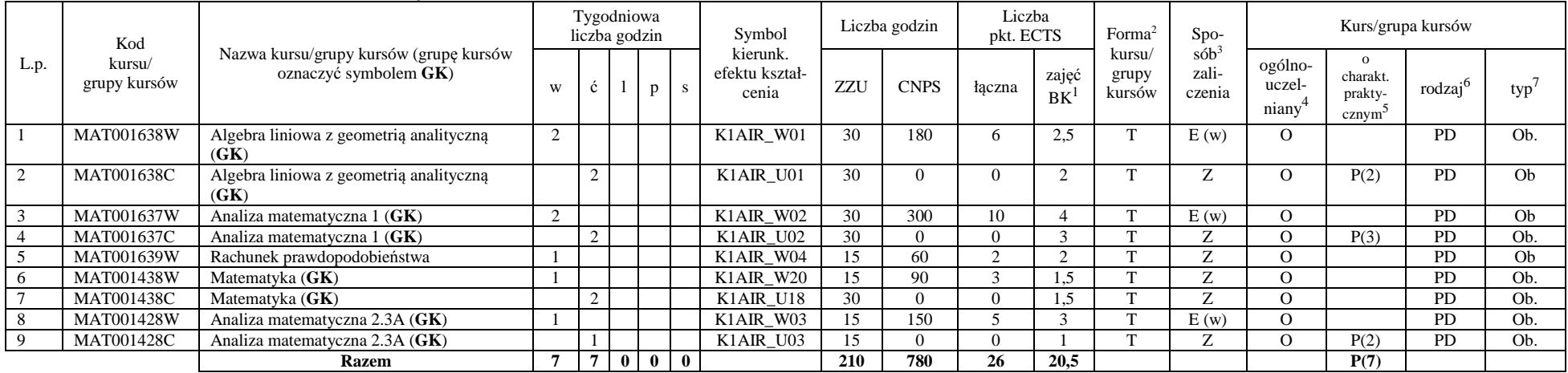

<sup>1</sup>BK – liczba punktów ECTS przypisanych godzinom zajęć wymagających bezpośredniego kontaktu nauczycieli i studentów  $2$ Tradycyjna – T, zdalna – Z

 <sup>3</sup>Egzamin – E, zaliczenie na ocen<sup>ę</sup> – Z. W grupie kursów po literze E lub Z w nawiasie wpisać formę kursu końcowego (w, c, l, s, p)  $4$ Kurs/ grupa kursów Ogólnouczelniany – O

<sup>5</sup>Kurs/ grupa kursów Praktyczny – P. W grupie kursów w nawiasie wpisać liczbę punktów ECTS dla kursów o charakterze praktycznym

 $64\%$ KO - kształcenia ogólnego, PD – podstawowy, K – kierunkowy, S – specjalnościowy

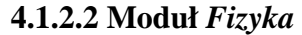

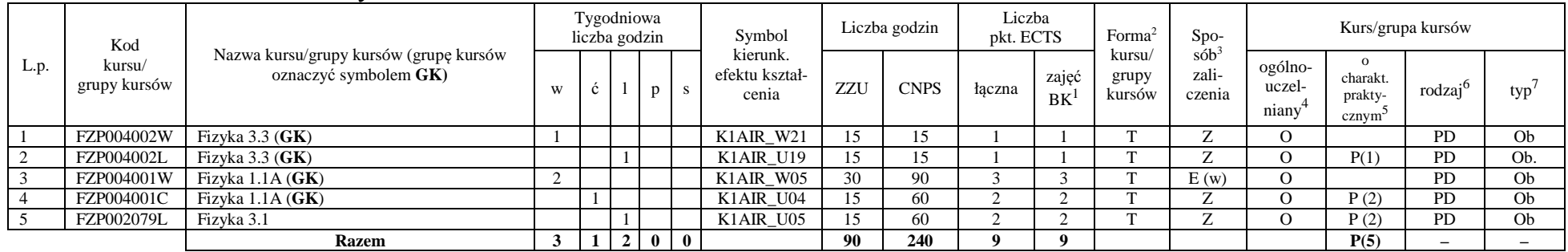

#### **Razem dla modułów z zakresu nauk podstawowych:**

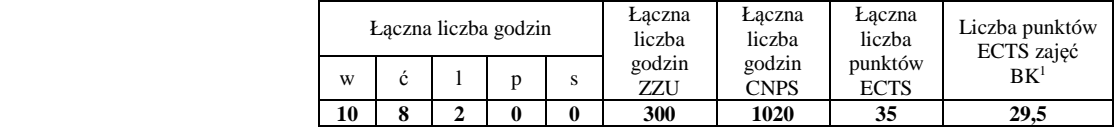

## **4.1.3 Lista modułów kierunkowych**

## **4.1.3.1 Moduł** *Przedmioty obowiązkowe kierunkowe*

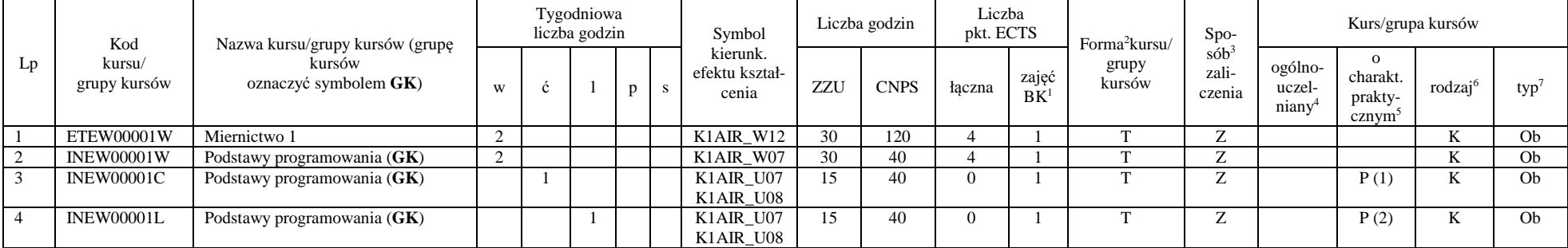

<sup>1</sup>BK – liczba punktów ECTS przypisanych godzinom zajęć wymagających bezpośredniego kontaktu nauczycieli i studentów  $2$ Tradycyjna – T, zdalna – Z

 <sup>3</sup>Egzamin – E, zaliczenie na ocen<sup>ę</sup> – Z. W grupie kursów po literze E lub Z w nawiasie wpisać formę kursu końcowego (w, c, l, s, p)  $4$ Kurs/ grupa kursów Ogólnouczelniany – O

<sup>5</sup>Kurs/ grupa kursów Praktyczny – P. W grupie kursów w nawiasie wpisać liczbę punktów ECTS dla kursów o charakterze praktycznym

 $64\%$ KO - kształcenia ogólnego, PD – podstawowy, K – kierunkowy, S – specjalnościowy

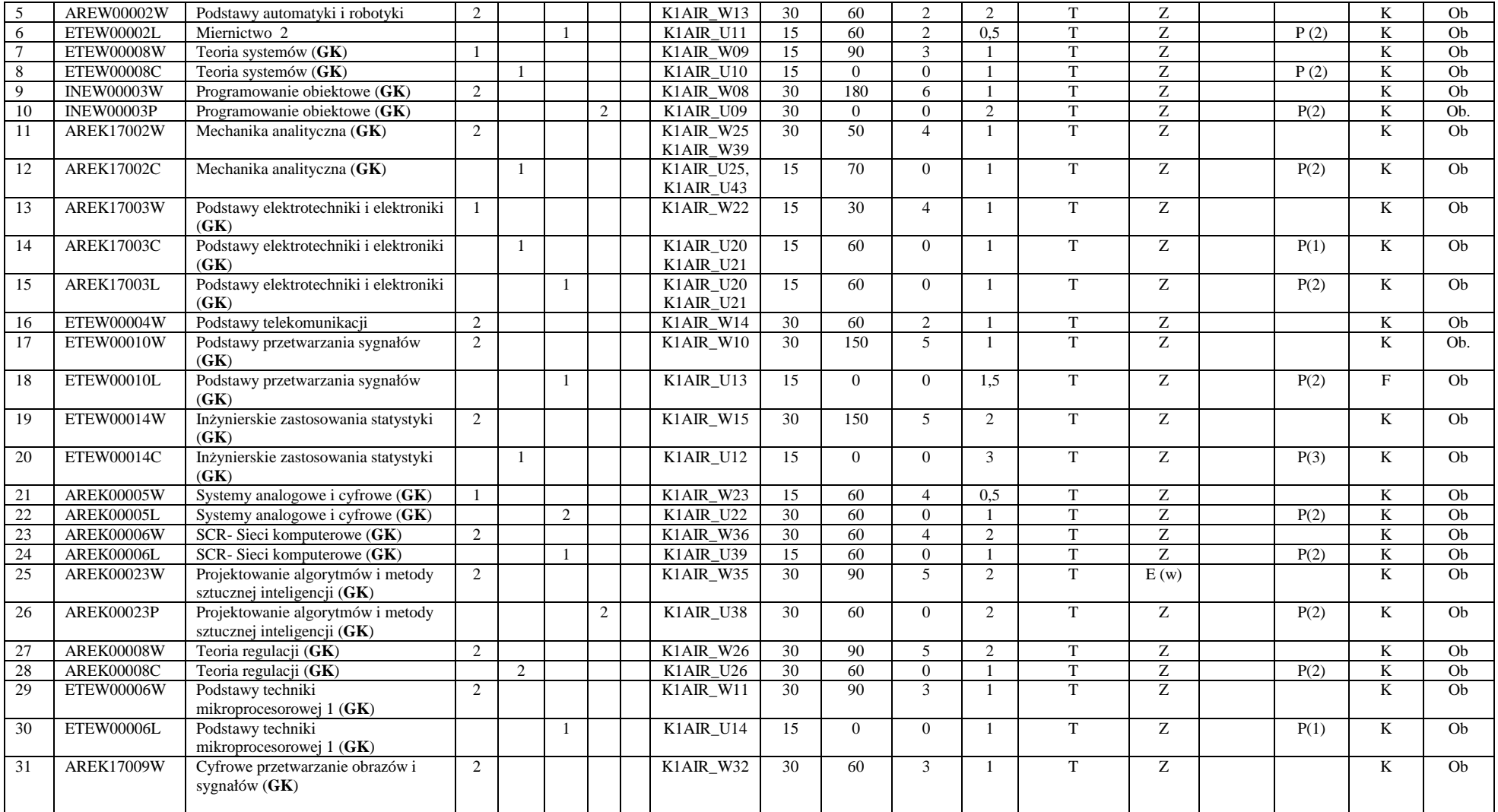

<sup>1</sup>BK – liczba punktów ECTS przypisanych godzinom zajęć wymagających bezpośredniego kontaktu nauczycieli i studentów <sup>2</sup>Tradycyjna – T, zdalna – Z

7

<sup>3</sup>Egzamin – E, zaliczenie na ocen<sup>ę</sup> – Z. W grupie kursów po literze E lub Z w nawiasie wpisać formę kursu końcowego (w, c, l, s, p) <sup>4</sup>Kurs/ grupa kursów Ogólnouczelniany – O

<sup>5</sup>Kurs/ grupa kursów Praktyczny – P. W grupie kursów w nawiasie wpisać liczbę punktów ECTS dla kursów o charakterze praktycznym <sup>6</sup>KO - kształcenia ogólnego, PD – podstawowy, K – kierunkowy, S – specjalnościowy

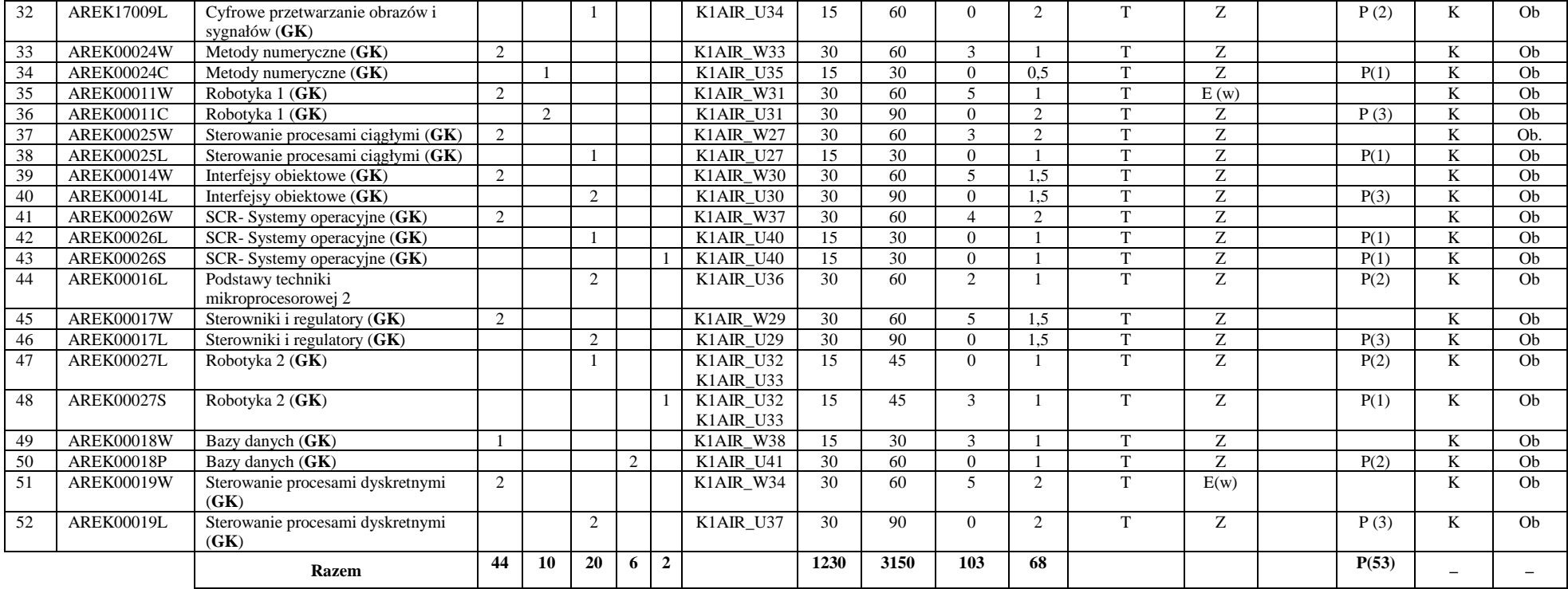

#### **Razem (dla obowiązkowych modułów kierunkowych):**

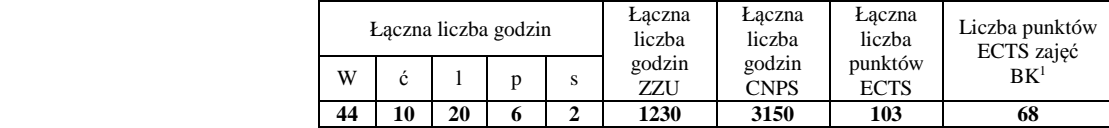

<sup>1</sup>BK – liczba punktów ECTS przypisanych godzinom zajęć wymagających bezpośredniego kontaktu nauczycieli i studentów  $2$ Tradycyjna – T, zdalna – Z

 <sup>3</sup>Egzamin – E, zaliczenie na ocen<sup>ę</sup> – Z. W grupie kursów po literze E lub Z w nawiasie wpisać formę kursu końcowego (w, c, l, s, p)  $4$ Kurs/ grupa kursów Ogólnouczelniany – O

<sup>5</sup>Kurs/ grupa kursów Praktyczny – P. W grupie kursów w nawiasie wpisać liczbę punktów ECTS dla kursów o charakterze praktycznym

 $64\%$ KO - kształcenia ogólnego, PD – podstawowy, K – kierunkowy, S – specjalnościowy

 $7W$  - wybieralny, Ob – obowiązkowy

## **4.2 Lista modułów wybieralnych 4.2.1 Lista modułów kształcenia ogólnego**

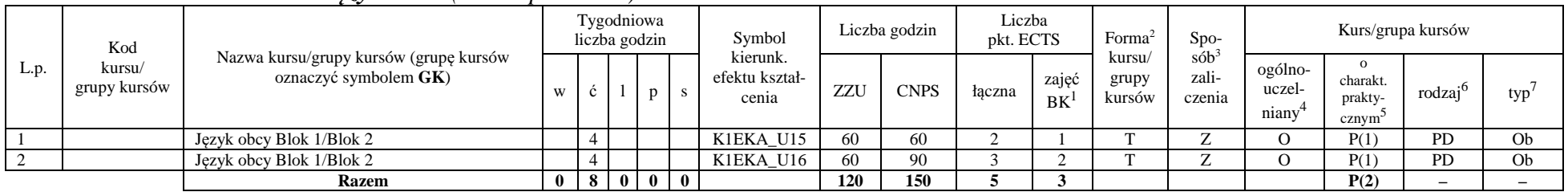

#### **4.2.1.1 Moduł** *Języki obce (min. 5 pkt ECTS):*

**4.2.1.2 Moduł** *Zajęcia sportowe (min. 1 pkt ECTS):* 

| L.p. | Kod<br>kursu/<br>grupy kursów | Nazwa kursu/grupy kursów (grupę kursów<br>oznaczyć symbolem GK) | Tygodniowa<br>liczba godzin |  |              | Symbol | Liczba godzin                       |     | Liczba<br>pkt. ECTS |        | Forma       | $Spo-$                                                              | Kurs/grupa kursów |                            |                                           |                    |     |
|------|-------------------------------|-----------------------------------------------------------------|-----------------------------|--|--------------|--------|-------------------------------------|-----|---------------------|--------|-------------|---------------------------------------------------------------------|-------------------|----------------------------|-------------------------------------------|--------------------|-----|
|      |                               |                                                                 |                             |  |              |        | kierunk.<br>efektu kształ-<br>cenia | ZZU | <b>CNPS</b>         | łaczna | zajęć<br>BK | $s$ ób <sup>3</sup><br>kursu/<br>zali-<br>grupy<br>kursów<br>czenia |                   | ogólno-<br>uczel-<br>niany | charakt.<br>prakty-<br>cznym <sup>-</sup> | rodza <sup>i</sup> | typ |
|      |                               | Zajęcia sportowe                                                |                             |  |              |        | K1EKA K05                           | 30  |                     |        |             |                                                                     |                   |                            |                                           | <b>PD</b>          | Ob  |
|      |                               | <b>Razem</b>                                                    |                             |  | $\mathbf{0}$ |        |                                     | 30  |                     |        |             |                                                                     |                   |                            | P(0)                                      |                    |     |

#### **Razem dla modułów kształcenia ogólnego:**

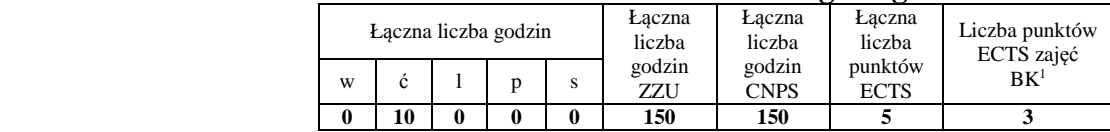

<sup>1</sup>BK – liczba punktów ECTS przypisanych godzinom zajęć wymagających bezpośredniego kontaktu nauczycieli i studentów  $2$ Tradycyjna – T, zdalna – Z

 <sup>3</sup>Egzamin – E, zaliczenie na ocen<sup>ę</sup> – Z. W grupie kursów po literze E lub Z w nawiasie wpisać formę kursu końcowego (w, c, l, s, p) <sup>4</sup>Kurs/ grupa kursów Ogólnouczelniany – O

<sup>5</sup>Kurs/ grupa kursów Praktyczny – P. W grupie kursów w nawiasie wpisać liczbę punktów ECTS dla kursów o charakterze praktycznym

 $6<sup>6</sup>$ KO - kształcenia ogólnego, PD – podstawowy, K – kierunkowy, S – specjalnościowy

# **4.2.2 Lista modułów kierunkowych**

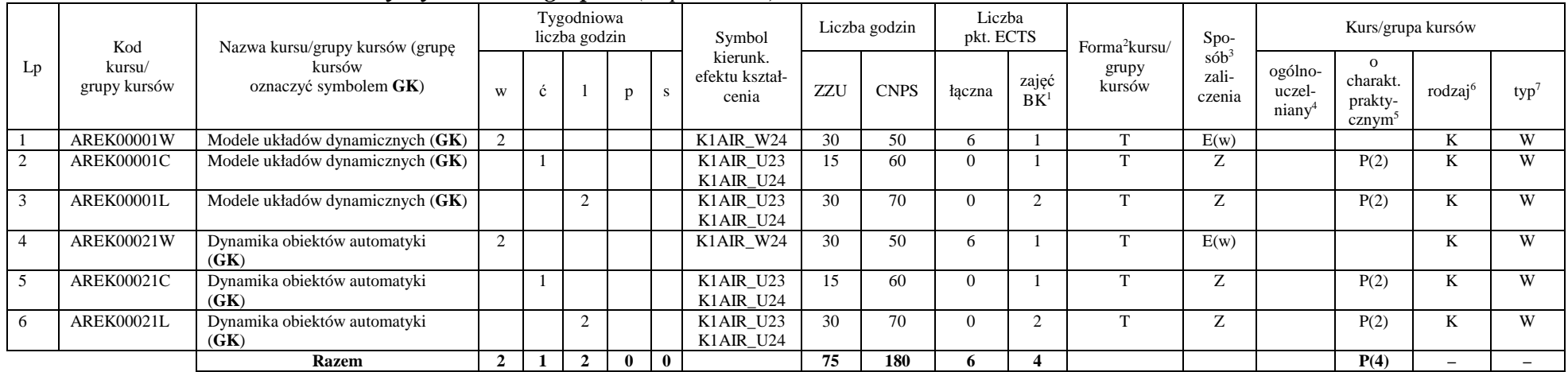

### **4.2.2.1 Moduł** *Przedmioty wybieralne – grupa A (6 pkt ECTS):*

## **4.2.2.2 Moduł** *Przedmioty wybieralne – grupa B (6 pkt ECTS):*

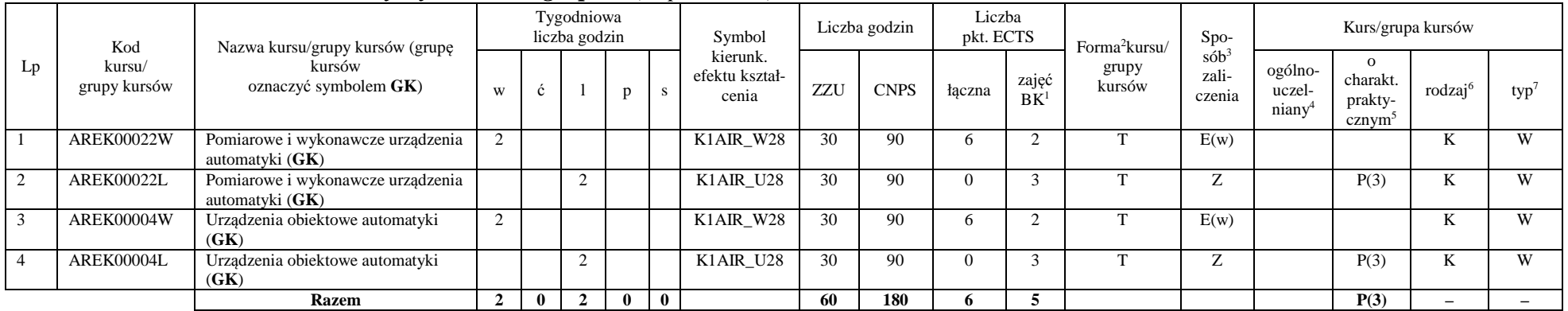

<sup>1</sup>BK – liczba punktów ECTS przypisanych godzinom zajęć wymagających bezpośredniego kontaktu nauczycieli i studentów  $2$ Tradycyjna – T, zdalna – Z

<sup>3</sup>Egzamin – E, zaliczenie na ocen<sup>ę</sup> – Z. W grupie kursów po literze E lub Z w nawiasie wpisać formę kursu końcowego (w, c, l, s, p)

 $4$ Kurs/ grupa kursów Ogólnouczelniany – O

<sup>5</sup>Kurs/ grupa kursów Praktyczny – P. W grupie kursów w nawiasie wpisać liczbę punktów ECTS dla kursów o charakterze praktycznym

 $6\text{KO}$  - kształcenia ogólnego, PD – podstawowy, K – kierunkowy, S – specjalnościowy

#### **Razem (dla wybieralnych modułów kierunkowych):**

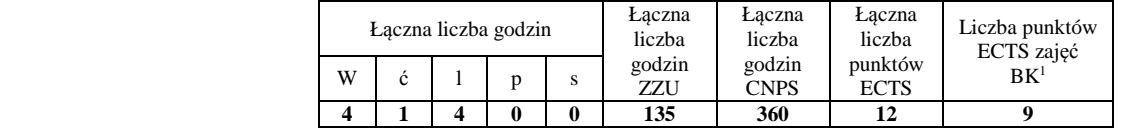

# **4.2.3 Lista modułów specjalnościowych**

*4.2.3.1***Moduł** *Przedmioty specjalnościowe – Robotyka (ARR) ( 27 pkt ECTS):* 

| L.p.         | Kod<br>kursu/<br>grupy kursów | Nazwa kursu/grupy kursów (grupę<br>kursów<br>oznaczyć symbolem GK) | Tygodniowa<br>liczba godzin |              |                |   |                | Symbol                                                                      | Liczba godzin |             | Liczba<br>pkt. ECTS      |                 | Forma <sup>2</sup> kursu/ | Spo-                          | Kurs/grupa kursów                       |                                                       |                     |                |
|--------------|-------------------------------|--------------------------------------------------------------------|-----------------------------|--------------|----------------|---|----------------|-----------------------------------------------------------------------------|---------------|-------------|--------------------------|-----------------|---------------------------|-------------------------------|-----------------------------------------|-------------------------------------------------------|---------------------|----------------|
|              |                               |                                                                    | W                           | ć            |                | p | S.             | kierunk.<br>efektu kształ-<br>cenia                                         | ZZU           | <b>CNPS</b> | łaczna                   | zajęć<br>$BK^1$ | grupy<br>kursów           | $s$ ó $b3$<br>zali-<br>czenia | ogólno-<br>uczel-<br>niany <sup>4</sup> | $\Omega$<br>charakt.<br>prakty-<br>cznym <sup>5</sup> | rodzaj <sup>6</sup> | $typ^7$        |
|              | ARES00102W                    | Techniki komputerowe w robotyce                                    | 2                           |              |                |   |                | S1ARR W02                                                                   | 30            | 90          | 3                        | $\overline{2}$  | T                         | Ζ                             |                                         |                                                       | S                   | Ob             |
| 2            | <b>ARES17101W</b>             | Wizualizacja danych sensorycznych<br>(GK)                          | 2                           |              |                |   |                | S1ARR_W01                                                                   | 30            | 50          | 5                        | $\overline{2}$  | T                         | E(w)                          |                                         |                                                       | S                   | Ob             |
| 3            | <b>ARES17101P</b>             | Wizualizacja danych sensorycznych<br>(GK)                          |                             |              |                | 2 |                | S1ARR_U01                                                                   | 30            | 70          | $\Omega$                 | $\overline{2}$  | T                         | Z                             |                                         | P(2)                                                  | S                   | Ob             |
|              | <b>ARES00103W</b>             | Sterowniki robotów (GK)                                            | 2                           |              |                |   |                | S1ARR W03                                                                   | 30            | 60          | 5                        | $\mathfrak{D}$  | T                         | E(w)                          |                                         |                                                       | S                   | Ob             |
| 5            | <b>ARES00103L</b>             | Sterowniki robotów (GK)                                            |                             |              |                |   |                | S1ARR_U02<br>S1ARR U03                                                      | 15            | 30          | $\Omega$                 |                 | T                         | Ζ                             |                                         | P(1)                                                  | S                   | Ob             |
| 6            | <b>ARES00103P</b>             | Sterowniki robotów (GK)                                            |                             |              |                |   |                | S1ARR_U02<br>S1ARR U03                                                      | 15            | 60          | $\Omega$                 |                 | T                         | Z                             |                                         | P(2)                                                  | S                   | O <sub>b</sub> |
|              | <b>ARES00104W</b>             | Roboty mobilne $(GK)$                                              | 2                           |              |                |   |                | S1ARR W04                                                                   | 30            | 30          | 2                        |                 | $\mathbf{r}$              | Ζ                             |                                         |                                                       | S                   | Ob             |
| 8            | <b>ARES00104L</b>             | Roboty mobilne $(GK)$                                              |                             |              |                |   |                | S1ARR U04                                                                   | 15            | 30          | $\Omega$                 |                 | $\mathbf{T}$              | Z                             |                                         | P(1)                                                  | S                   | Ob             |
| $\mathbf{Q}$ | <b>ARES00113W</b>             | Projekt zespołowy (GK)                                             |                             |              |                |   |                | S1ARR W02                                                                   | 15            | 30          | $\boldsymbol{\varDelta}$ | $\Omega$        | $\mathbf{T}$              | Z                             |                                         |                                                       | S                   | Ob             |
| 10           | ARES00113P                    | Projekt zespołowy (GK)                                             |                             |              |                | 3 |                | S1ARR_U06<br>S1ARR K01                                                      | 45            | 90          | $\Omega$                 |                 | T                         | Z                             |                                         | P(3)                                                  | S                   | Ob             |
| 11           | <b>ARES00112P</b>             | Projekt specjalnościowy (GK)                                       |                             |              |                | 2 |                | $\overline{S1}ARR$ _U02<br>S1ARR U04<br>S1ARR_U07<br>S1ARR U09<br>S1ARR U10 | 30            | 60          | $\overline{c}$           |                 | T                         | Z                             |                                         | P(2)                                                  | S                   | Ob             |
| 12           | <b>ARES00114L</b>             | Mechatronika                                                       |                             |              |                |   |                | S1ARR U04                                                                   | 15            | 45          |                          |                 | T                         | Z                             |                                         | P(1)                                                  | S                   | O <sub>b</sub> |
| 13           | <b>ARES00115L</b>             | Robotyka 3                                                         |                             |              |                |   |                | S1ARR U05                                                                   | 15            | 60          | 2                        |                 |                           |                               |                                         | P(1)                                                  | S                   | Ob             |
| 14           | <b>ARES17110S</b>             | Seminarium dyplomowe                                               |                             |              |                |   | $\bigcap$      | S1ARR U09                                                                   | 30            | 60          | 3                        |                 | T                         | Ζ                             |                                         | P(2)                                                  | S                   | Ob             |
|              |                               | <b>Razem</b>                                                       | 9                           | $\mathbf{0}$ | $\overline{4}$ | 8 | $\overline{2}$ |                                                                             | 345           | 765         | 27                       | 17              |                           |                               |                                         | P(15)                                                 |                     |                |

<sup>1</sup>BK – liczba punktów ECTS przypisanych godzinom zajęć wymagających bezpośredniego kontaktu nauczycieli i studentów

 $2$ Tradycyjna – T, zdalna – Z

<sup>3</sup>Egzamin – E, zaliczenie na ocen<sup>ę</sup> – Z. W grupie kursów po literze E lub Z w nawiasie wpisać formę kursu końcowego (w, c, l, s, p)

 $4$ Kurs/ grupa kursów Ogólnouczelniany – O

<sup>5</sup>Kurs/ grupa kursów Praktyczny – P. W grupie kursów w nawiasie wpisać liczbę punktów ECTS dla kursów o charakterze praktycznym

 $6\text{KO}$  - kształcenia ogólnego, PD – podstawowy, K – kierunkowy, S – specjalnościowy

#### **Razem dla modułów specjalnościowych:**

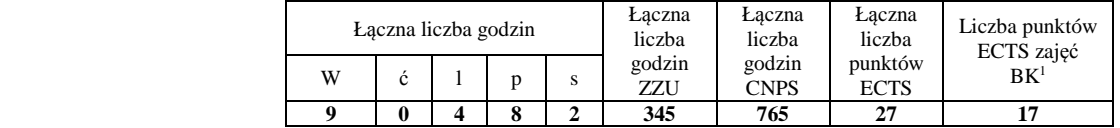

## **4.3 Moduł praktyk (uchwała Rady Wydziału nt. zasad zaliczania praktyki – zał. nr 1)**

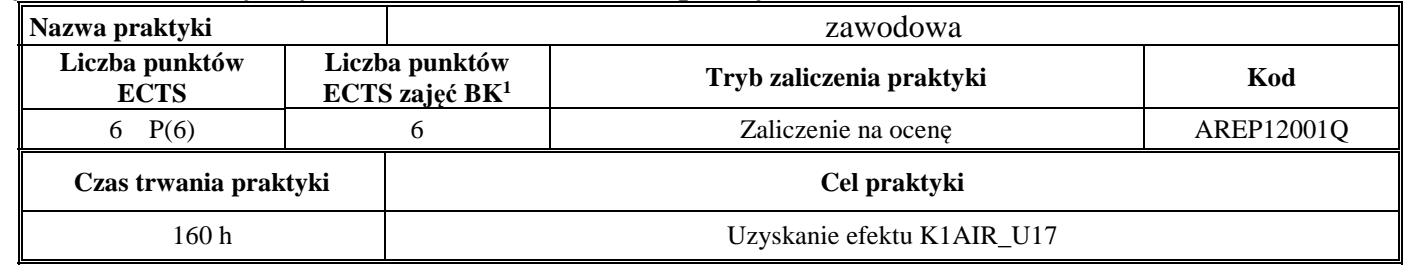

## **4.4 Moduł praca dyplomowa**

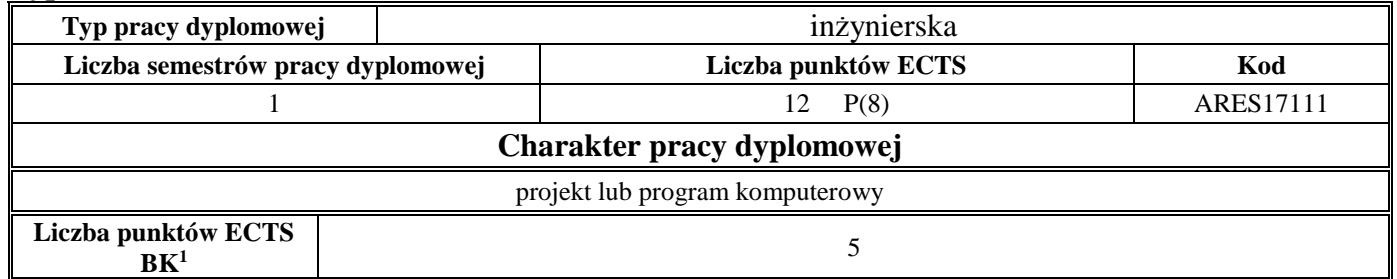

<sup>1</sup>BK – liczba punktów ECTS przypisanych godzinom zajęć wymagających bezpośredniego kontaktu nauczycieli i studentów  $2$ Tradycyjna – T, zdalna – Z

 <sup>3</sup>Egzamin – E, zaliczenie na ocen<sup>ę</sup> – Z. W grupie kursów po literze E lub Z w nawiasie wpisać formę kursu końcowego (w, c, l, s, p)  $4$ Kurs/ grupa kursów Ogólnouczelniany – O

<sup>5</sup>Kurs/ grupa kursów Praktyczny – P. W grupie kursów w nawiasie wpisać liczbę punktów ECTS dla kursów o charakterze praktycznym

 $64\%$ KO - kształcenia ogólnego, PD – podstawowy, K – kierunkowy, S – specjalnościowy

#### **5. Sposoby weryfikacji zakładanych efektów kształcenia**

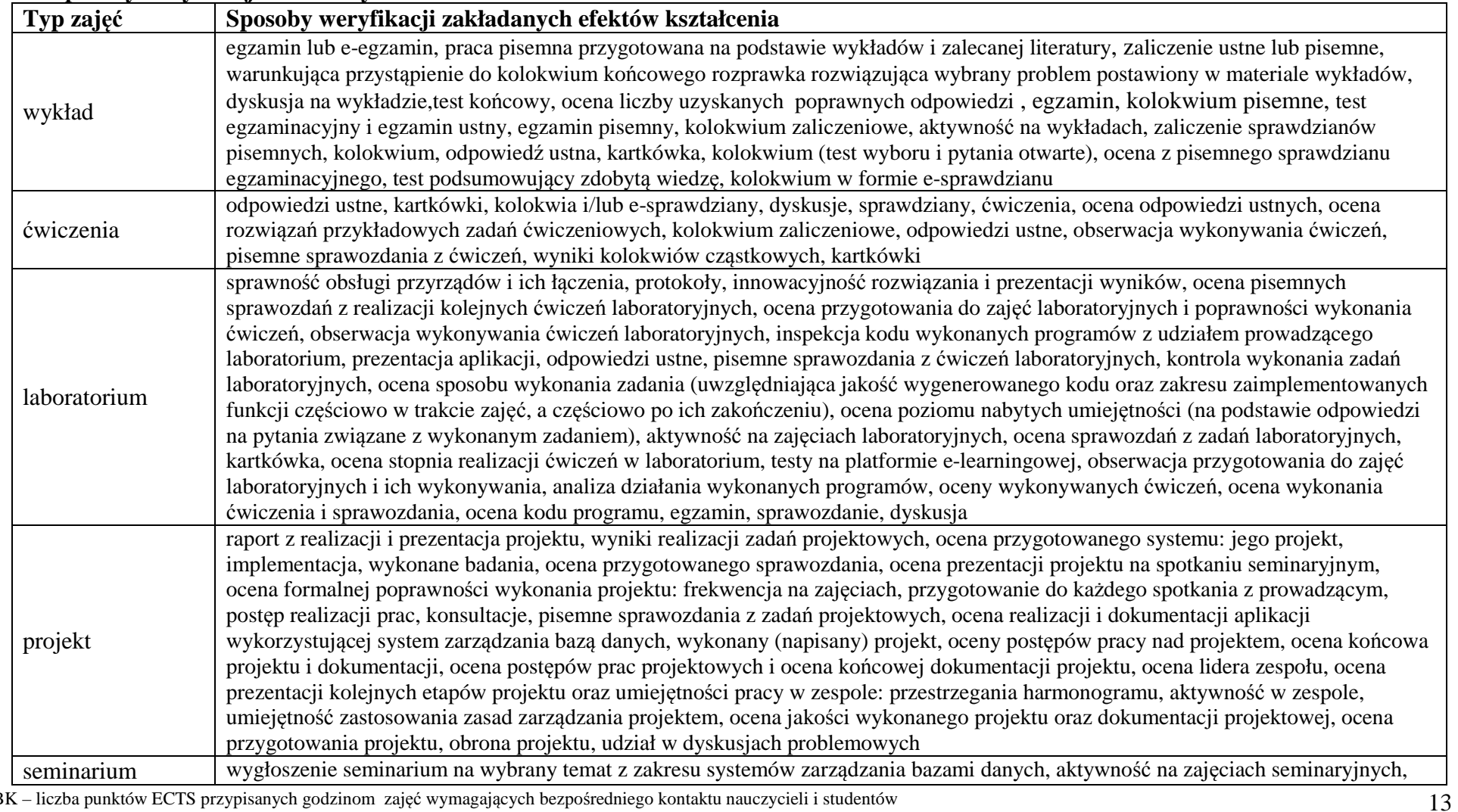

<sup>1</sup>BK – liczba punktów ECTS przypisanych godzinom zajęć wymagających bezpośredniego kontaktu nauczycieli i studentów  $2$ Tradycyjna – T, zdalna – Z

<sup>3</sup>Egzamin – E, zaliczenie na ocen<sup>ę</sup> – Z. W grupie kursów po literze E lub Z w nawiasie wpisać formę kursu końcowego (w, c, l, s, p) <sup>4</sup>Kurs/ grupa kursów Ogólnouczelniany – O

<sup>5</sup>Kurs/ grupa kursów Praktyczny – P. W grupie kursów w nawiasie wpisać liczbę punktów ECTS dla kursów o charakterze praktycznym <sup>6</sup>KO - kształcenia ogólnego, PD – podstawowy, K – kierunkowy, S – specjalnościowy

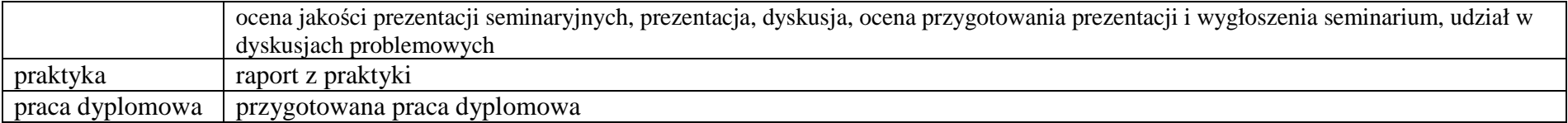

**6. Łączna liczba punktów ECTS, którą student musi uzyskać na zajęciach wymagających bezpośredniego udziału nauczycieli akademickich i studentów** (wpisać sumę punktów ECTS dla kursów/ grup kursów oznaczonych kodem BK<sup>1</sup>)

### 145,5 ECTS

#### **7. Łączna liczba punktów ECTS, którą student musi uzyskać w ramach zajęć z zakresu nauk podstawowych**

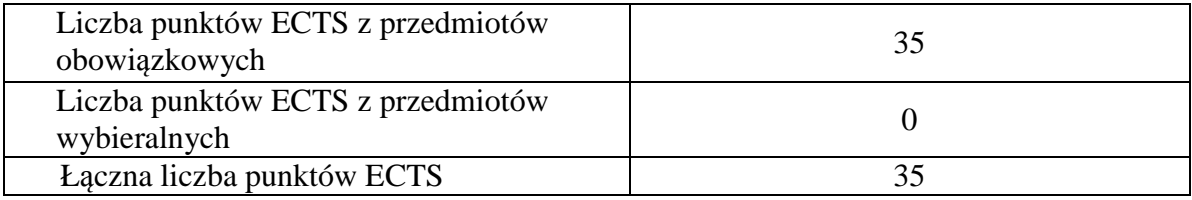

**8. Łączna liczba punktów ECTS, którą student musi uzyskać w ramach zajęć o charakterze praktycznym, w tym zajęć laboratoryjnych i projektowych** (wpisać sumę punktów ECTS kursów/grup kursów oznaczonych kodem P)

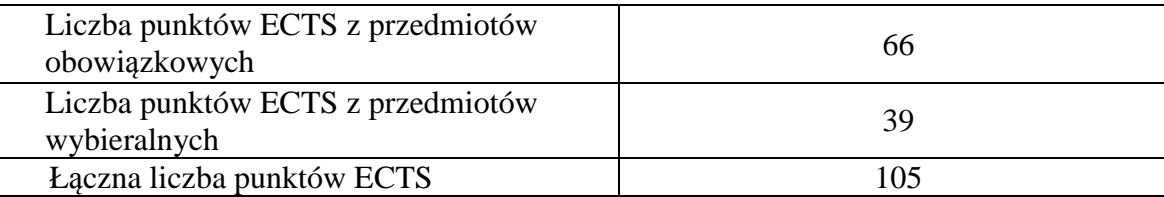

<sup>1</sup>BK – liczba punktów ECTS przypisanych godzinom zajęć wymagających bezpośredniego kontaktu nauczycieli i studentów  $2$ Tradycyjna – T, zdalna – Z

 <sup>3</sup>Egzamin – E, zaliczenie na ocen<sup>ę</sup> – Z. W grupie kursów po literze E lub Z w nawiasie wpisać formę kursu końcowego (w, c, l, s, p) <sup>4</sup>Kurs/ grupa kursów Ogólnouczelniany – O

<sup>5</sup>Kurs/ grupa kursów Praktyczny – P. W grupie kursów w nawiasie wpisać liczbę punktów ECTS dla kursów o charakterze praktycznym

 $6<sup>6</sup>KO -$  kształcenia ogólnego, PD – podstawowy, K – kierunkowy, S – specjalnościowy

<sup>7</sup>W - wybieralny, Ob – obowiązkowy

**9. Minimalna liczba punktów ECTS , którą student musi uzyskać, realizując moduły kształcenia oferowane na zajęciach ogólnouczelnianych lub na innym kierunku studiów** (wpisać sumę punktów ECTS kursów/grup kursów oznaczonych kodem O)

46 punktów ECTS

**10. Łączna liczba punktów ECTS, którą student może uzyskać, realizując moduły wybieralne (min. 30 % całkowitej liczby punktów ECTS)** 

64 punktów ECTS

# **11. Zakres egzaminu dyplomowego**

załącznik nr 2

**12. Wymagania dotyczące terminu zaliczenia określonych kursów/grup kursów lub wszystkich kursów w poszczególnych modułach** 

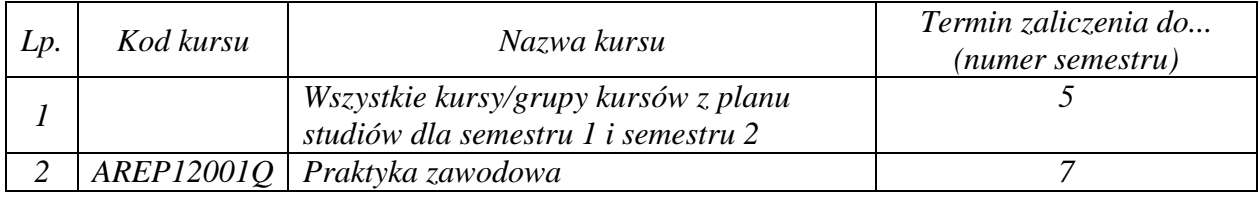

<sup>1</sup>BK – liczba punktów ECTS przypisanych godzinom zajęć wymagających bezpośredniego kontaktu nauczycieli i studentów  $2$ Tradycyjna – T, zdalna – Z

 <sup>3</sup>Egzamin – E, zaliczenie na ocen<sup>ę</sup> – Z. W grupie kursów po literze E lub Z w nawiasie wpisać formę kursu końcowego (w, c, l, s, p) <sup>4</sup>Kurs/ grupa kursów Ogólnouczelniany – O

<sup>5</sup>Kurs/ grupa kursów Praktyczny – P. W grupie kursów w nawiasie wpisać liczbę punktów ECTS dla kursów o charakterze praktycznym

 $6<sup>6</sup>KO - kształcenia ogólnego, PD – podstawowy, K – kierunkowy, S – specjalnościowy$ 

Zaopiniowane przez wydziałowy organ uchwałodawczy samorządu studenckiego:

................... ................................................................................

................... ................................................................................

Data Imię, nazwisko i podpis przedstawiciela studentów

Data Podpis Dziekana

<sup>1</sup>BK – liczba punktów ECTS przypisanych godzinom zajęć wymagających bezpośredniego kontaktu nauczycieli i studentów  $2$ Tradycyjna – T, zdalna – Z <sup>3</sup>Egzamin – E, zaliczenie na ocen<sup>ę</sup> – Z. W grupie kursów po literze E lub Z w nawiasie wpisać formę kursu końcowego (w, c, l, s, p) <sup>4</sup>Kurs/ grupa kursów Ogólnouczelniany – O <sup>5</sup>Kurs/ grupa kursów Praktyczny – P. W grupie kursów w nawiasie wpisać liczbę punktów ECTS dla kursów o charakterze praktycznym  $64\%$ KO - kształcenia ogólnego, PD – podstawowy, K – kierunkowy, S – specjalnościowy